# **spi\_clearcs**

WMPRO, WMMINI FW  $>= 1.0$  WMMEGA FW  $>= 2.0$ 

Clear the CS output of the SPI bus

## **Description**

spi\_clearcs ( )

#### **Parameters**

None

#### **Return Values**

None

### **See Also**

- [spi\\_read\(\)](http://wattmon.com/dokuwiki/uphp/functions/spi_read)  Read a byte from the SPI bus
- [spi\\_setcs\(\)](http://wattmon.com/dokuwiki/uphp/functions/spi_setcs) Set the CS output of the SPI bus
- [spi\\_write\(\)](http://wattmon.com/dokuwiki/uphp/functions/spi_write) Write a byte to the SPI bus

From: <http://wattmon.com/dokuwiki/> - **Wattmon Documentation Wiki**

Permanent link: **[http://wattmon.com/dokuwiki/uphp/functions/spi\\_clearcs](http://wattmon.com/dokuwiki/uphp/functions/spi_clearcs)**

Last update: **2021/09/13 05:57**

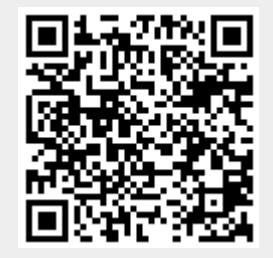